# Projet Khartês Méthode d'édition de chartes originales Philosophie d'encodage

Nicolas Mazziotta (LLR) 10 novembre 2005, CPM

# **Plan**

- 1 Projet *Khartês* : présentation
- 2 Problématique
- <sup>3</sup> Édition <sup>p</sup>lurielle : approche traditionnelle
- <sup>4</sup> Édition <sup>p</sup>lurielle : nouvelles technologies
- 5 Applications et résultats

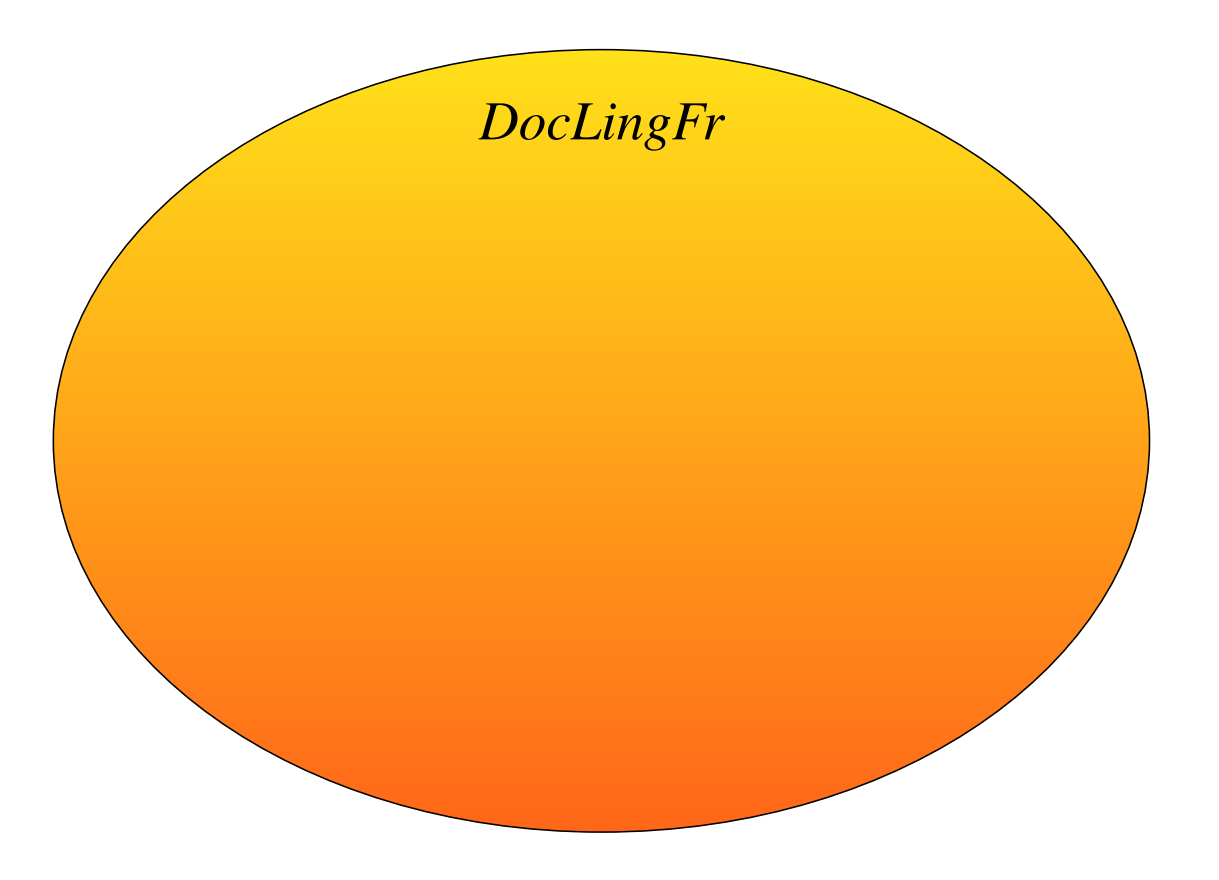

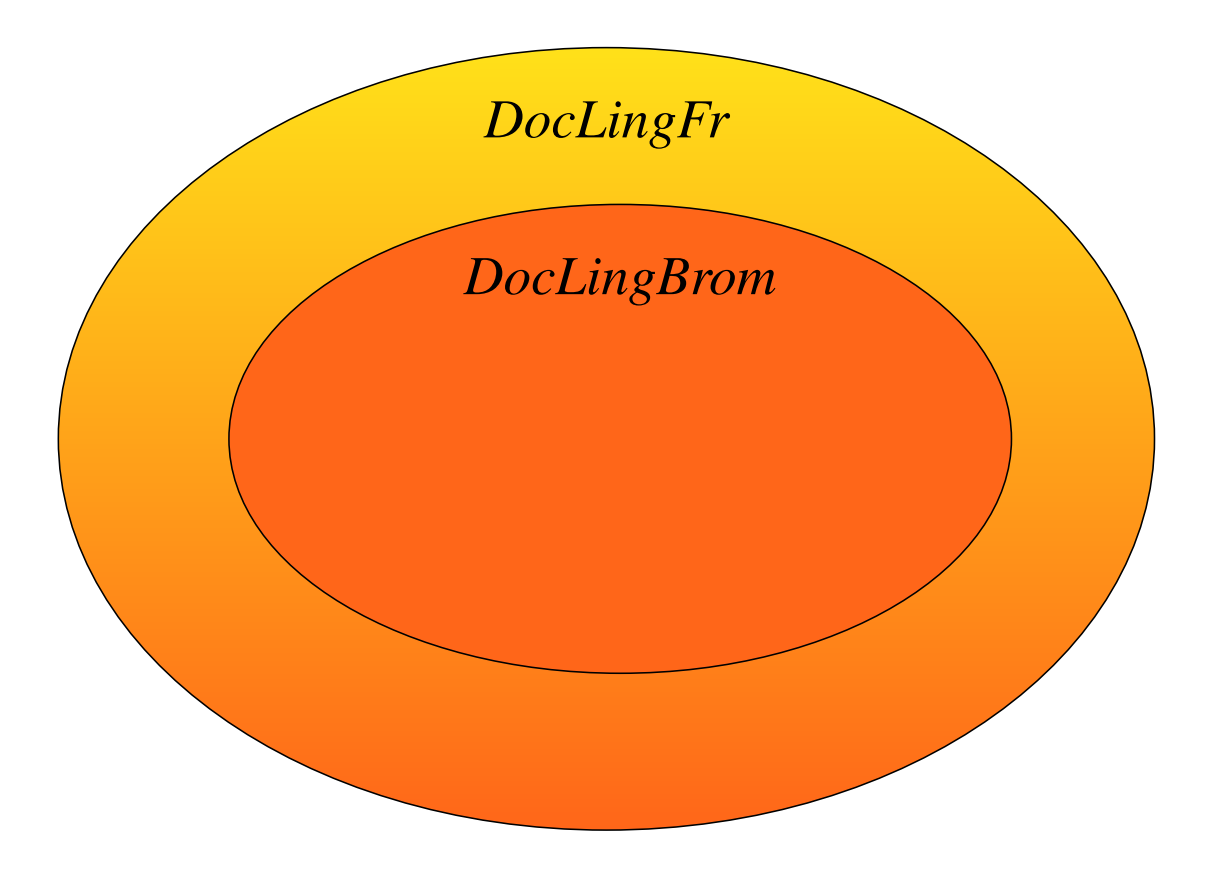

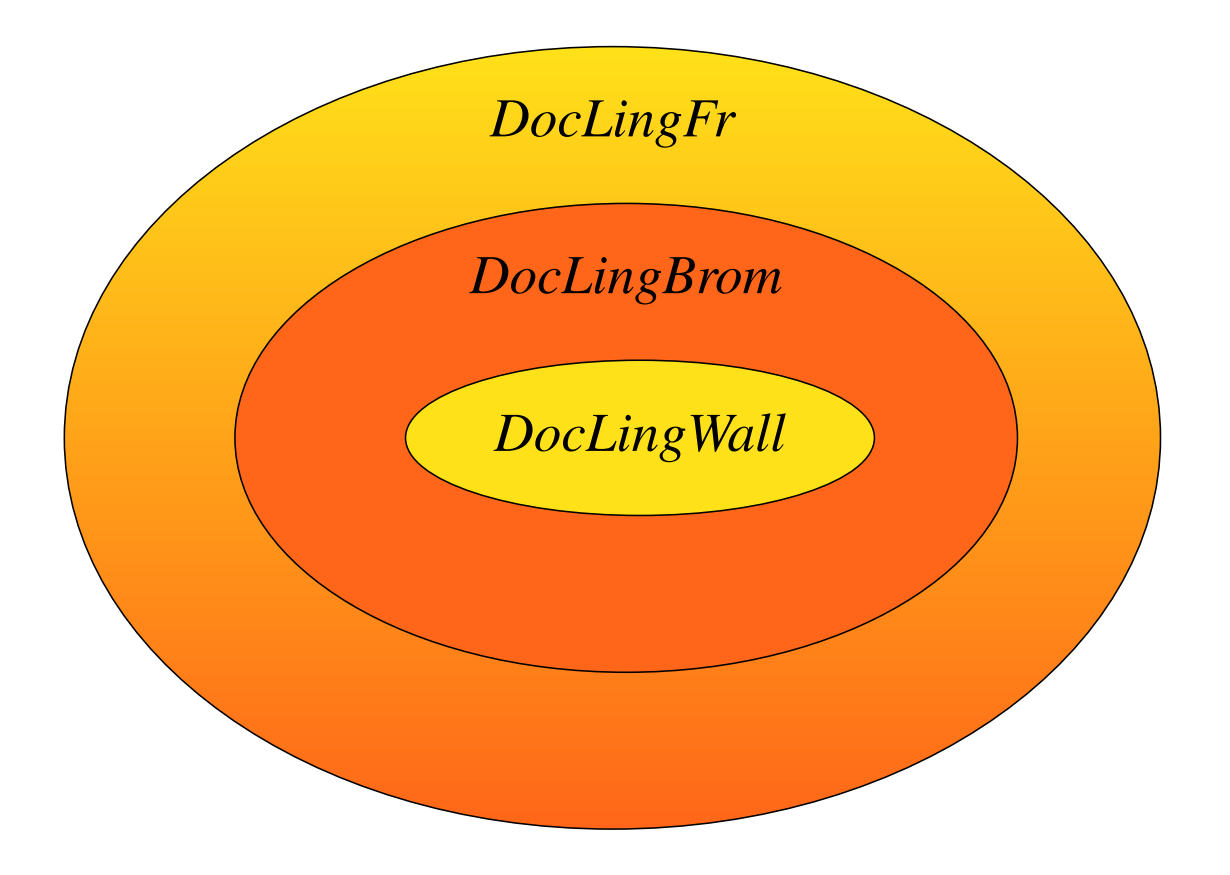

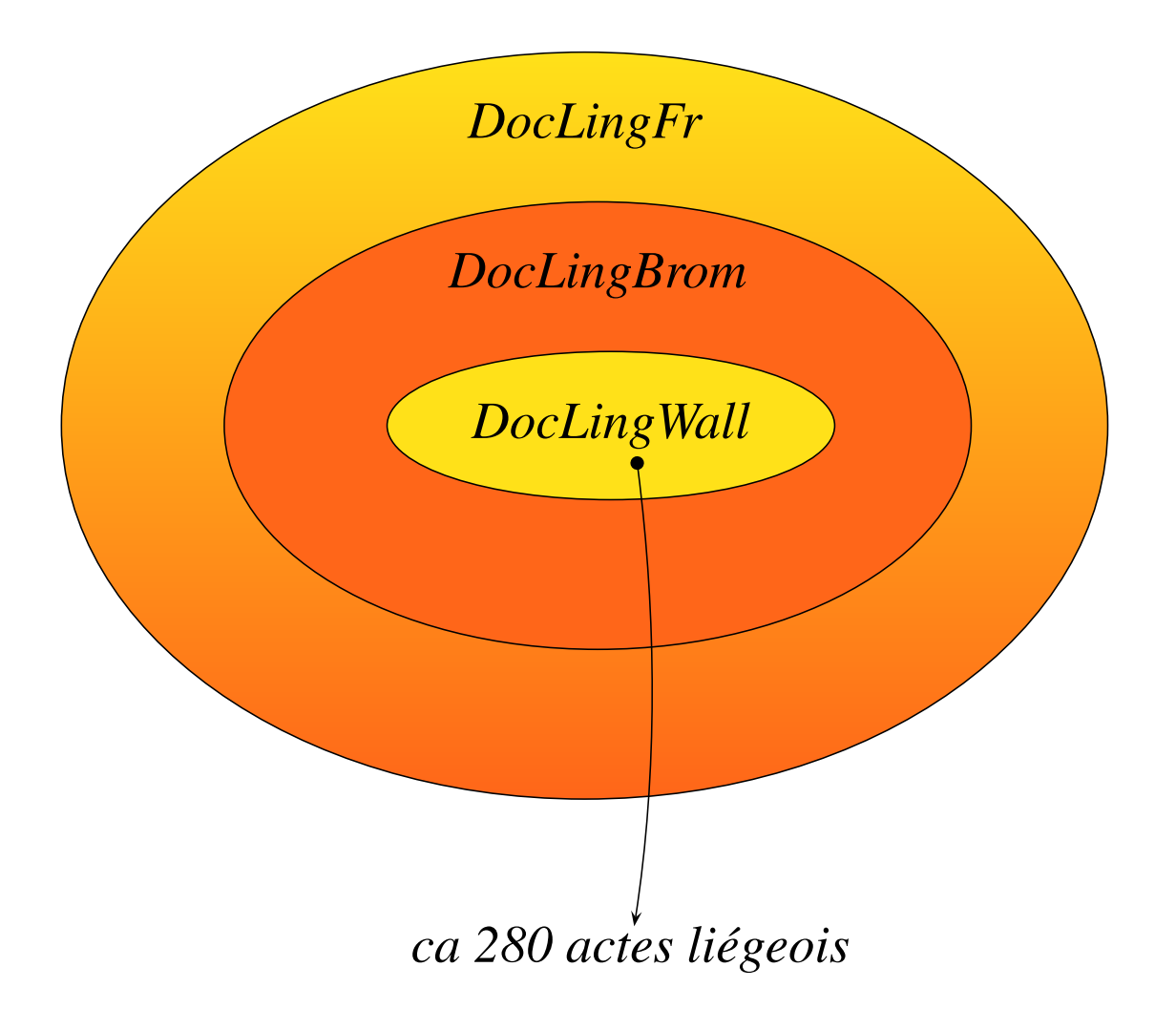

## **2.1. Le dilemme de l'éditeur**

Éditer un document <sup>=</sup> « Donner un texte <sup>à</sup> lire <sup>à</sup> un certain public » Pratiquement, il faut :

## **2.1. Le dilemme de l'éditeur**

Éditer un document <sup>=</sup> « Donner un texte <sup>à</sup> lire <sup>à</sup> un certain public » Pratiquement, il faut :

1. *élaborer*;

## **2.1. Le dilemme de l'éditeur**

Éditer un document <sup>=</sup> « Donner un texte <sup>à</sup> lire <sup>à</sup> un certain public » Pratiquement, il faut :

1. *élaborer*;

2. *réduire*.

## **2.1. Le dilemme de l'éditeur**

Éditer un document = « Donner un texte à lire à un certain public » Pratiquement, il faut :

- 1. *élaborer*;
- 2. *réduire*.

Édition <sup>=</sup> compromis Rendre le texte accessible  $=$  « trahir » son témoignage.

## **2.2. Objectif : éditer des documents pour des linguistes**

Les éditions *Khartês* doivent permettre de répondre à des questions d'ordre linguistique, à plusieurs niveau d'intégration :

## **2.2. Objectif : éditer des documents pour des linguistes**

Les éditions *Khartês* doivent permettre de répondre à des questions d'ordre linguistique, à plusieurs niveau d'intégration :

- textes, structures énonciatives;
- phrases et syntagmes, structures syntaxiques;
- mots, morphologie et lexique ;
- lettres, relation graphie/phonie, système graphique ;
- ponctuation, à tous ces niveaux ;

## **2.2. Objectif : éditer des documents pour des linguistes**

Les éditions *Khartês* doivent permettre de répondre à des questions d'ordre linguistique, à plusieurs niveau d'intégration :

- textes, structures énonciatives;
- phrases et syntagmes, structures syntaxiques;
- mots, morphologie et lexique ;
- lettres, relation graphie/phonie, système graphique ;
- ponctuation, à tous ces niveaux ;

#### $\rightarrow$  Limiter la réduction des données

## **2.3. Responsabilité : transmettre des documents inédits**

Chartes inédites <sup>→</sup>

## **2.3. Responsabilité : transmettre des documents inédits**

Chartes inédites <sup>→</sup>

- intérêt linguistique ;
- intérêt historique.

## **2.3. Responsabilité : transmettre des documents inédits**

Chartes inédites <sup>→</sup>

- intérêt linguistique ;
- intérêt historique.

Besoin d'enrichir les données, de rendre le texte accessible à un public relativement large. . .

# **3. Édition <sup>p</sup>lurielle : approche traditionnelle**

# **3.1. Document exemple**

SLa 1236a

# **3.2. Principaux types d'édition**

- éditions critiques;
- éditions diplomatiques;

Le problème peu<sup>t</sup> se résumer ainsi :

Le problème peu<sup>t</sup> se résumer ainsi :

- – les niveaux d'analyse énoncés *supra* intéressent *différentes sortes de linguistes*;
- – les historiens et les philologues ne doivent être privés de l'accès à l'édition.

Le problème peu<sup>t</sup> se résumer ainsi :

- – les niveaux d'analyse énoncés *supra* intéressent *différentes sortes de linguistes*;
- – les historiens et les philologues ne doivent être privés de l'accès à l'édition.

Chaque public a son édition  $\rightarrow$  diffraction du texte en différentes éditions non liées.

Le problème peu<sup>t</sup> se résumer ainsi :

- – les niveaux d'analyse énoncés *supra* intéressent *différentes sortes de linguistes*;
- – les historiens et les philologues ne doivent être privés de l'accès à l'édition.

Chaque public a son édition  $\rightarrow$  diffraction du texte en différentes éditions non liées.

Comment ne pas rompre le lien entre les éditions ?

Le problème peu<sup>t</sup> se résumer ainsi :

- – les niveaux d'analyse énoncés *supra* intéressent *différentes sortes de linguistes*;
- – les historiens et les philologues ne doivent être privés de l'accès à l'édition.

Chaque public a son édition  $\rightarrow$  diffraction du texte en différentes éditions non liées.

Comment ne pas rompre le lien entre les éditions ?

Une édition qui intègre toutes les informations utiles perme<sup>t</sup> de conserver le lien.

Le problème peu<sup>t</sup> se résumer ainsi :

- – les niveaux d'analyse énoncés *supra* intéressent *différentes sortes de linguistes*;
- – les historiens et les philologues ne doivent être privés de l'accès à l'édition.

Chaque public a son édition  $\rightarrow$  diffraction du texte en différentes éditions non liées.

Comment ne pas rompre le lien entre les éditions ?

Une édition qui intègre toutes les informations utiles perme<sup>t</sup> de conserver le lien.

 $\rightarrow$  Nécessité d'établir une édition hybride.

Mais l'édition hybride devient illisible.

Mais l'édition hybride devient illisible.

**J**akemes, li p*ro*voſt, · **J**ohans, li **d**oïnſ, · li **<sup>a</sup>**rchiakene et toz li capitelez de ſain **<sup>L</sup>**amber de Liege, <sup>a</sup> toz ceaz ki verru*n*<sup>t</sup> ce letreſ, conoiſtre veriteit.

Mais l'édition hybride devient illisible.

**J**akemes, li p*ro*voſt, · **J**ohans, li **d**oïnſ, · li **<sup>a</sup>**rchiakene et toz li capitelez de ſain **<sup>L</sup>**amber de Liege, <sup>a</sup> toz ceaz ki verru*n*<sup>t</sup> ce letreſ, conoiſtre veriteit.

Édition illisible <sup>=</sup> édition qu<sup>i</sup> *ne remplit pas sa mission*. Comment produire une édition lisible ?

Mais l'édition hybride devient illisible.

**J**akemes, li p*ro*voſt, · **J**ohans, li **d**oïnſ, · li **<sup>a</sup>**rchiakene et toz li capitelez de ſain **<sup>L</sup>**amber de Liege, <sup>a</sup> toz ceaz ki verru*n*<sup>t</sup> ce letreſ, conoiſtre veriteit.

Édition illisible <sup>=</sup> édition qu<sup>i</sup> *ne remplit pas sa mission*. Comment produire une édition lisible ?

La diversité de l'information qui nuit à la réception du message.

Mais l'édition hybride devient illisible.

**J**akemes, li p*ro*voſt, · **J**ohans, li **d**oïnſ, · li **<sup>a</sup>**rchiakene et toz li capitelez de ſain **<sup>L</sup>**amber de Liege, <sup>a</sup> toz ceaz ki verru*n*<sup>t</sup> ce letreſ, conoiſtre veriteit.

Édition illisible <sup>=</sup> édition qu<sup>i</sup> *ne remplit pas sa mission*. Comment produire une édition lisible ?

La diversité de l'information qui nuit à la réception du message.

 $\rightarrow$  Nécessité d'établir plusieurs éditions.

## **3.5. Le nœud**

Problèmes antagonistes  $\rightarrow$  solutions antagonistes :

# **3.5. Le nœud**

Problèmes antagonistes  $\rightarrow$  solutions antagonistes :

Résoudre les problèmes de l'édition multiple ne peu<sup>t</sup> se faire qu'en établissant une édition hybride.

Résoudre les problèmes de l'édition hybride ne peu<sup>t</sup> se faire qu'en établissant une édition multiple.

# **3.5. Le nœud**

Problèmes antagonistes  $\rightarrow$  solutions antagonistes :

Résoudre les problèmes de l'édition multiple ne peu<sup>t</sup> se faire qu'en établissant une édition hybride.

# ↓↑

Résoudre les problèmes de l'édition hybride ne peu<sup>t</sup> se faire qu'en établissant une édition multiple.

Le serpen<sup>t</sup> se mord la queue !

# **4. Édition <sup>p</sup>lurielle : nouvelles technologies**

Le papier n'offre aucune autre alternative.

Il <sup>n</sup>'y <sup>a</sup> donc pas de solution traditionnelle qui permette de résoudre le dilemme.

# **4. Édition <sup>p</sup>lurielle : nouvelles technologies**

Le papier n'offre aucune autre alternative.

Il <sup>n</sup>'y <sup>a</sup> donc pas de solution traditionnelle qui permette de résoudre le dilemme.

 $\rightarrow$  Nécessité de se servir des nouvelles technologies.

#### **4.1. Approche intuitive : traitements de texte courants**

Les traitements de texte *wysiwyg* courants permettent déjà de combiner plusieurs vues d'un même texte.

On peu<sup>t</sup> tenter une expérience simple :

Texte hybride →→ remplacements systématiques. . .

On peu<sup>t</sup> tenter une expérience simple :

Texte hybride  $\rightarrow \rightarrow$  remplacements systématiques...

**J**akemes, li provoft, · **J**ohans, li **d**oïnf, · li **a**rchiakene et toz li capitelez de ſain **<sup>L</sup>**amber de Liege, <sup>a</sup> toz ceaz ki verru*n*<sup>t</sup> ce letref, conoiftre veriteit.

Le texte est enrichi et fidèle, donc difficilement lisible. Voyons ce que permettent les remplacements.

On peu<sup>t</sup> tenter une expérience simple :

Texte hybride  $\rightarrow \rightarrow$  remplacements systématiques...

**J**akemes, li p*ro*voſt, · **J**ohans, li **d**oïnſ, · li **<sup>a</sup>**rchiakene et toz li p*ro*voſt, **J**ohans, li **d**oïnſ, li **<sup>a</sup>**rchiakene et toz li li capitelez de ſain **<sup>L</sup>**amber de Liege, <sup>a</sup> toz ceaz ki verru*n*<sup>t</sup> ce capitelez de ſain **<sup>L</sup>**amber de Liege, <sup>a</sup> toz ceaz ki verru*n*<sup>t</sup> letref, conoiftre veriteit.

etrel, conoıltre veriteit.<br>Pour alléger la lecture, on peut retirer la ponctuation originale (remplacer les signes par des blancs).

On peu<sup>t</sup> tenter une expérience simple :

Texte hybride  $\rightarrow \rightarrow$  remplacements systématiques...

**J**akemes, li p*ro*vost, **J**ohans, li **d**oïns, li **a**rchiakene et toz li capitelez de sain Lamber de Liege, a toz ceaz ki verrunt ce letres, conoistre veriteit.

etres, conoistre veriteit.<br>De même, celui qui n'a que faire de l'opposition (s) *vs* (f) peut l'évacuer (en remplaçant le dernier par le premier).

On peu<sup>t</sup> tenter une expérience simple :

Texte hybride  $\rightarrow \rightarrow$  remplacements systématiques...

Jakemes, li provost, Johans, li doïns, li archiakene et toz li capitelez de sain Lamber de Liege, a toz ceaz ki verrunt ce letres, conoistre veriteit.

etres, conoistre veriteit.<br>Mais ce type de remplacements enchaînés mène très vite à des erreurs. . . Il n'y a pas de moyen de contrôle. sapitelez de sain Lamber de Liege, a toz ceaz ki verrunt ce<br>etres, conoistre veriteit.<br>Mais ce type de remplacements enchaînés mène très vite à des<br>erreurs. . . Il n'y a pas de moyen de contrôle.

Mais la méthode du remplacement est insuffisante pour des raisons :

1. techniques;

- 1. techniques;
- 2. ergonomiques;

- 1. techniques;
- 2. ergonomiques;
- 3. conceptuelles;

- 1. techniques;
- 2. ergonomiques;
- 3. conceptuelles;
- 4. et surtout de sécurité.

# **4.2.1. Nécessité de marquer le texte de façon explicite**

L'ordinateur ne comprend pas le texte.

# **4.2.1. Nécessité de marquer le texte de façon explicite**

L'ordinateur ne comprend pas le texte.

Il ne peu<sup>t</sup> interpréter les ambiguïtés, comme la multiplicité des emplois de l'italique !

# **4.2.1. Nécessité de marquer le texte de façon explicite**

L'ordinateur ne comprend pas le texte.

Il ne peu<sup>t</sup> interpréter les ambiguïtés, comme la multiplicité des emplois de l'italique !

Pourtant, la technique du remplacement de se débarrasser de ce dont on <sup>n</sup>'a pas besoin de manière temporaire.

# **4.2.1. Nécessité de marquer le texte de façon explicite**

L'ordinateur ne comprend pas le texte.

Il ne peu<sup>t</sup> interpréter les ambiguïtés, comme la multiplicité des emplois de l'italique !

Pourtant, la technique du remplacement de se débarrasser de ce dont on <sup>n</sup>'a pas besoin de manière temporaire.

 $\rightarrow$  Nécessité d'expliquer à la machine ce qu'elle doit faire et comment :

- 1. procédures de remplacement ;
- 2. marquage des données.

#### **4.2.2. Comment marquer le texte ?**

Tenir compte de la spécificité du médium :

#### **4.2.2. Comment marquer le texte ?**

Tenir compte de la spécificité du médium :

Le fichier informatique <sup>n</sup>'est pas du papier. Il peu<sup>t</sup> contenir des données qui ne sont que des instructions de traitement pour un programme : l'utilisateur ne les verra jamais.

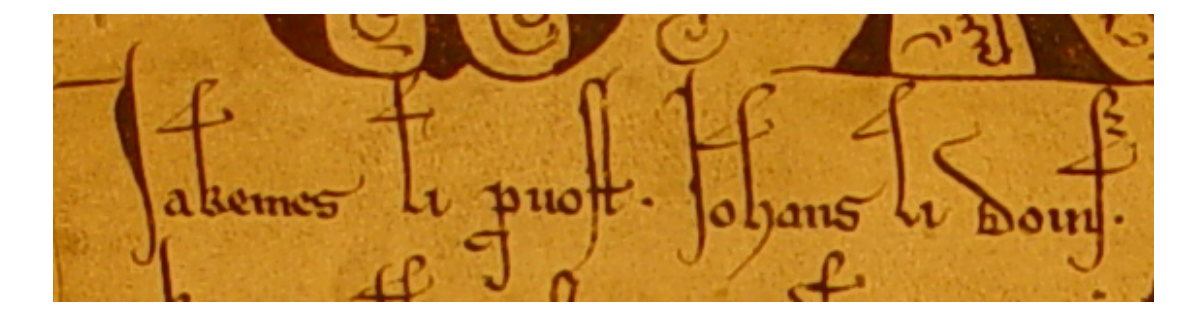

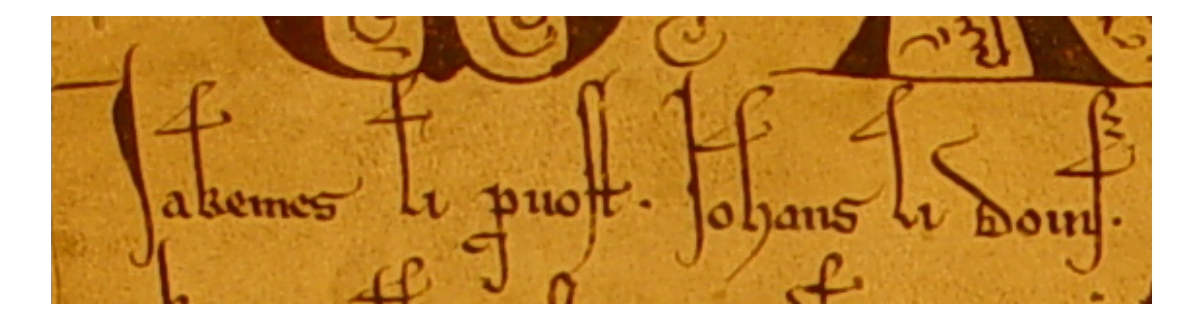

**J**akemes, li p*ro*voſt, · **J**ohans, li **d**oïnſ

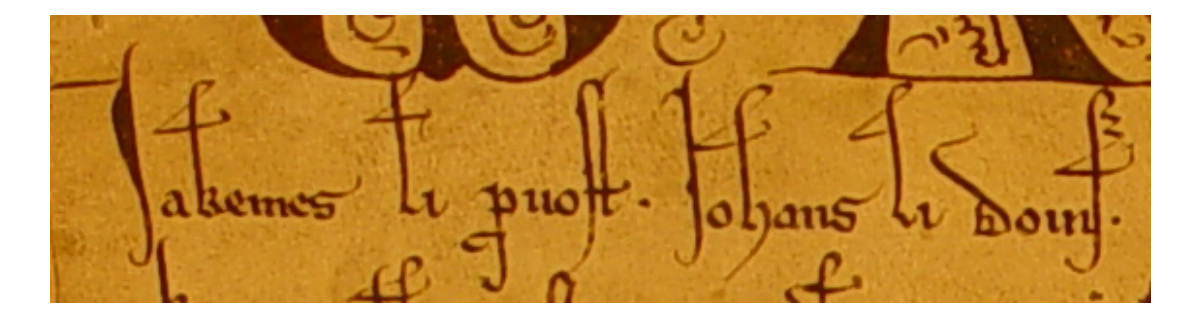

**J**akemes, li p*ro*voſt, · **J**ohans, li **d**oïnſ jakemes, li prouost, · johans, li doins

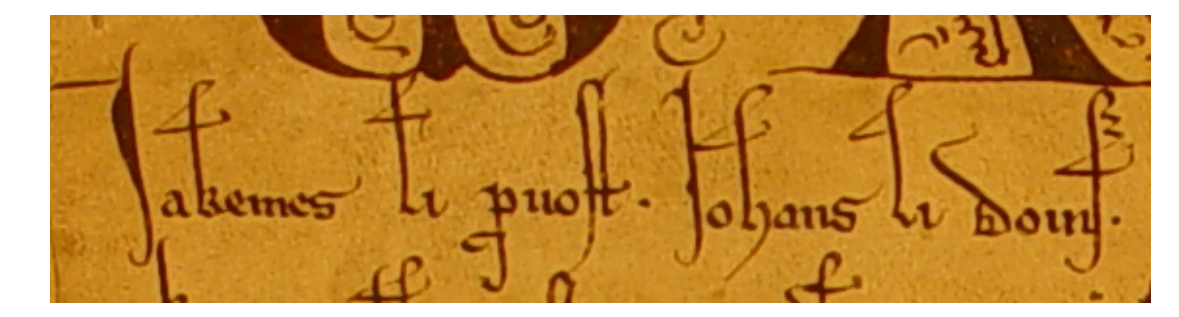

**J**akemes, li p*ro*voſt, · **J**ohans, li **d**oïnſ jakemes, li prouost, · johans, li doins jakemes, li prouost, · johans, li doins

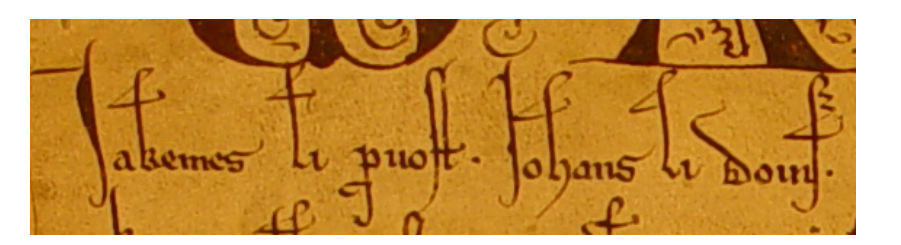

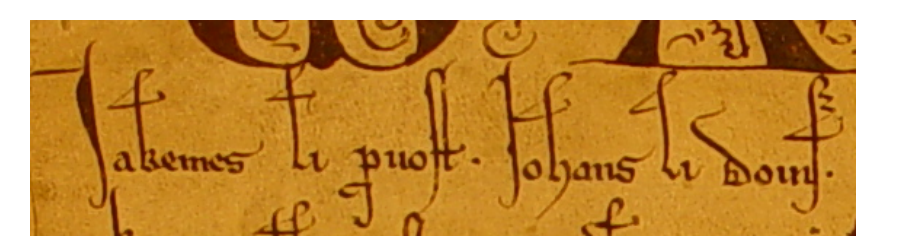

*Inhérent* : Jakemes

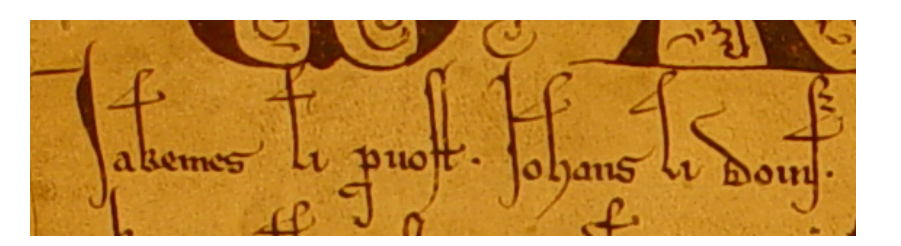

*Inhérent* : Jakemes

*Ajouté* :

 $XML. - >J</c>akemes$ 

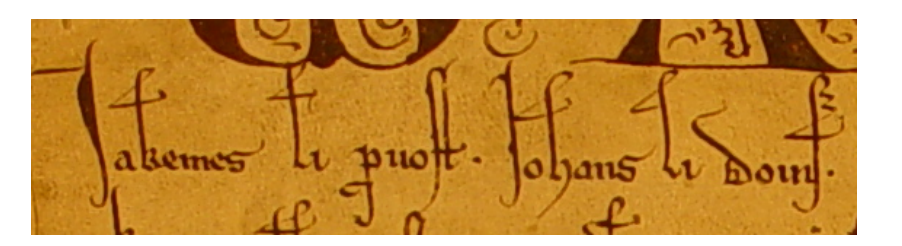

*Inhérent* : Jakemes

*Ajouté* :

 $XML. - >J</c>akemes$ 

 $privé. — p[ro]°uo$ \$t

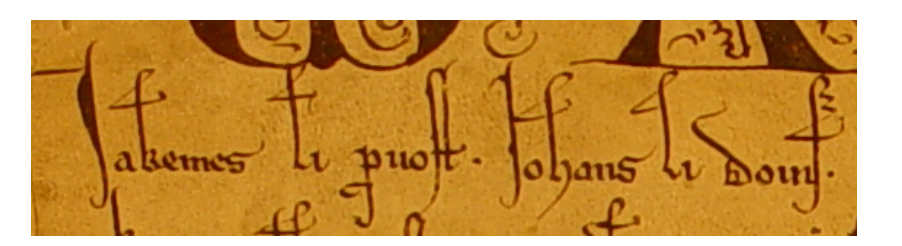

*Inhérent* : Jakemes

*Ajouté* :

 $XML. - J / c > akemes$ 

 $privé.$   $\rightarrow$   $[ro]$ <sup>o</sup>uo\$t

<c>J</c>akemes, li p[ro]°uo\$t, \* <c>J</c>ohans, li <c>d</c>oi"n\$

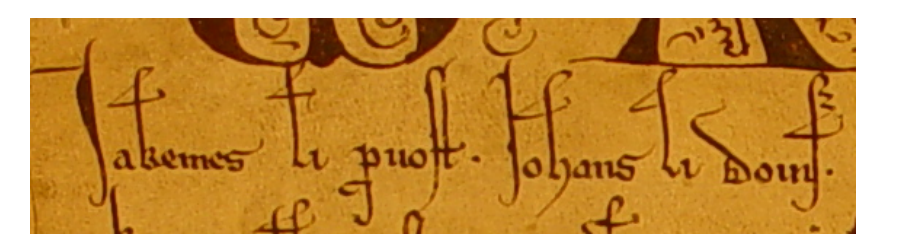

- *Inhérent* : Jakemes
- *Ajouté* :
- $XML. >J</c>akemes$
- $privé.$   $\rightarrow$   $[ro]$ <sup>o</sup>uo\$t

```
<c>J</c>akemes, li p[ro]°uo$t, * <c>J</c>ohans, li <c>d</c>oi"n$
```

```
<w><c>J</c>akemes</w> <mponct>,</mponct> <w>li</w>
```

```
<w>p[ro]<sup>o</sup>uo$t</w> <mponct>,</mponct> <ponct>*</ponct>
```

```
<w><c>J</c>ohans</w> <mponct>,</mponct>
```

```
<sub>w</sub>>li</sub> <sub>w</sub>>c>dc>dc/c>oi"n$<sub>w</sub></sub></sub></sub>
```
# **5. Applications et résultats**

- **5.1. Vues multiples : démonstration**
- **5.2. Partage : TEI**
- **5.3. Prolongements**

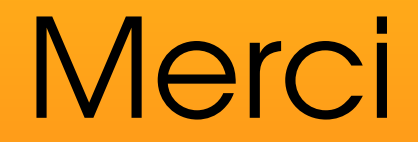